# CSE 5522 Homework 1

January 20, 2015

## Problem 1 (1 point)

A rare disease affects 0.1% of the population. A certian test is 95% effective in determining whether or not a person has the disease. You decide to get tested and the test comes back positive. What is the probability you have the disease? Explain how you arrived at the answer.

## Problem 2 (1 point)

Consider bayesian network  $A \leftarrow B \rightarrow C$ , with the following conditional probability tables:

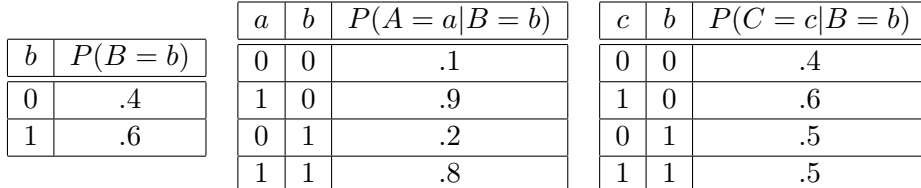

- (a) Write down the complete joint probability table for  $P(A, B, C)$ .
- (b) Compute  $P(B = 0|A = 1, C = 1)$ .
- (c) Compute the distribution for  $P(A)$ .

### Problem 2 (1 point)

(Russel and Norvig 13.6)

Given the joint distribution in Figure 1, Compute the following:

- (a)  $P(toothache)$
- $\bullet$  (b)  $P(Cavity)$
- (c)  $P(Toothache|cavity)$
- (d)  $P(Cavity | toothache \vee catch)$

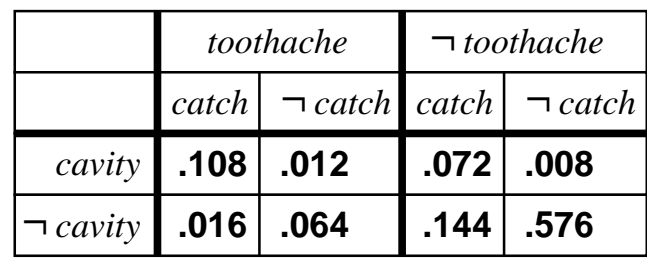

#### Problem 2 (2 points)

Derive the maximum likelihood estimate (MLE) for the mean of a Gaussian distirbution with fixed variance. Solve the equation:

$$
\frac{\partial \log P(D|\mu,\sigma)}{\partial \mu} = 0
$$

#### Problem 3 - Programming Project (5 points)

(Taken from CSE 515 at the University of Washington)

Implement the EM algorithm for mixtures of Gaussians. You can use C,  $C_{++}$ , Java,  $C_{\#}$ , Matlab, or Python. Assume that means, covariances, and cluster priors are all unknown. For simplicity, you can assume that covariance matrices are diagonal (i.e., all you need to estimate is the variance of each variable). Initialize the cluster priors to a uniform distribution and the standard deviations to a fixed fraction of the range of each variable. Your algorithm should run until the relative change in the log likelihood of the training data falls below some threshold (e.g., stop when log likelihood improves by  $\langle 0.1\% \rangle$ . The program should be run on the command line with the following arguments:

./gaussmix <\# of cluster> <data file> <model file>

It should read in data files in the following format:

```
<\# of examples> <\# of features>
\langle 1, 1 \rangle feature 1> \langle 1, 1 \rangle feature 2> . . . \langle 1, 1 \rangle feature n>
\langle 2, 2, 1 \rangle feature 1> \langle 2, 2, 1 \rangle feature 2> . . . \langle 2, 2, 1 \rangle feature n>
. . .
```
And output a model file in the following format:

```
<\# of clusters> <\# of features>
<clust1.prior> <clust1.mean1> <clust1.mean2> . . . <clust1.var1> . . .
<clust2.prior> <clust2.mean1> <clust2.mean2> . . . <clust2.var1> . . .
. . .
```
Train and evaluate your model on the Wine dataset, available from the course Web page. Each data point represents a wine, with features representing chemical characteristics including alcohol content, color intensity, hue, etc. We provide a single default train/test split with the class removed to test generalization. You can find the full dataset and more information in the UCI repository (linked from the course Web page). Start by using 3 clusters, since the Wine dataset has three different classes. Evaluate your model on the test data.

Two recommendations:

- To avoid underflows, work with logs of probabilities, not probabilities.
- To compute the log of a sum of exponentials, use the log-sum-exp trick:  $\log \sum_i \exp(x_i) = x_{max} + \log \sum_i \exp(x - x_{max})$

Answer the following questions with both numerical results and discussion.

- (a) Plot train and test set likelihood vs. iteration. How many iterations does EM take to converge?
- (b) Experiment with two different methods for initializing the mean of each Gaussian in each cluster: random values (e.g., uniformly distributed from some reasonable range) and random examples (i.e., for each cluster, pick a random training example and use its feature values as the means for that cluster). Does one method work better than the other or do the two work approximately the same? Why do you think this is? (Use whichever version works best for the remaining questions.)
- (c) Run the algorithm 10 times with different random seeds. How much does the log likelihood change from run to run?
- (d) Infer the most likely cluster for each point in the training data. How does the true clustering (see wine-true.data) compare to yours?
- (e) Graph the training and test set log likelihoods, varying the number of clusters from 1 to 10. Discuss how the training set log likelihood varies and why? Discuss how the test set log likelihood varies, how it compares to the training set log likelihood, and why. Finally, comment on how train and test set performance with the true number of clusters (3) comapres to more and fewer clusters and why.